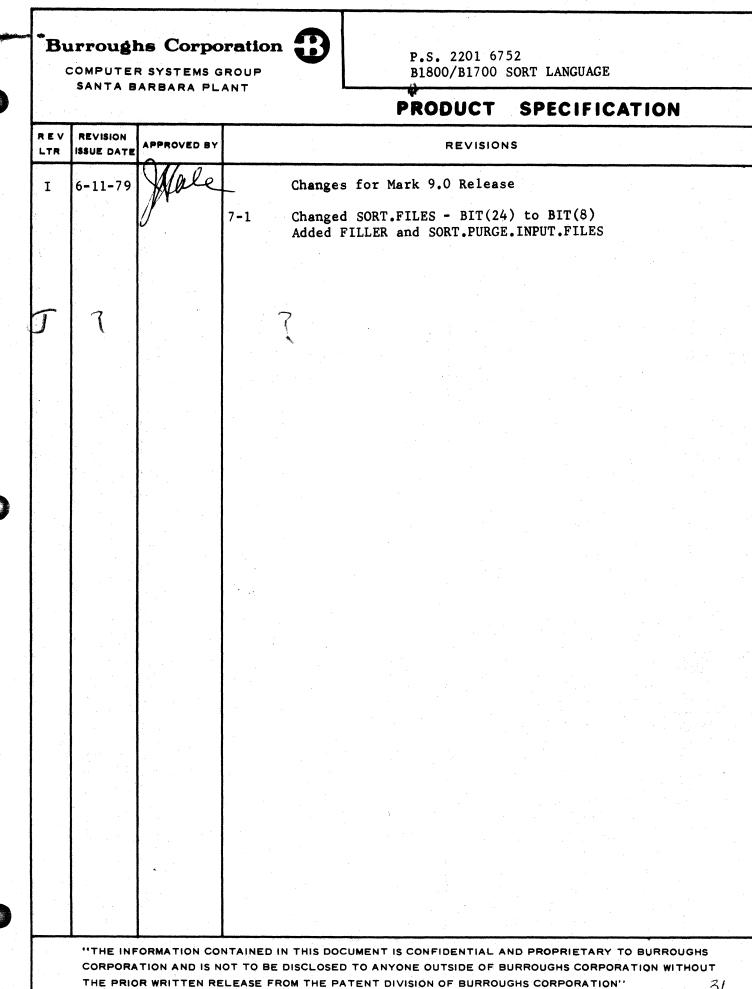

BURROUGHS CORPORATION Computer systems group Santa Barbara plant

## COMPANY CONFIDENTIAL B1800/B1700 SORT LANGUAGE P.S. 2201 6752 REV. J

## IABLE DE CONTENTS

| GENE         |     | ATED         | DOG | Ŭ MF | NŤ   | A T I | ċN | •  | •    | • | ٠ | ٠   | • | ٠   | ٠   | ٠ | ٠ | ٠ | ٠ | ٠ |   | ٠ | ٠ |   |   | 1-1         |
|--------------|-----|--------------|-----|------|------|-------|----|----|------|---|---|-----|---|-----|-----|---|---|---|---|---|---|---|---|---|---|-------------|
| FIL          |     | ATEM         |     | •    | •    | •     |    | •  | •    | * | • | ٠   | • | *   |     | • | * | • | ٠ |   | * |   | • | ٠ | • | 2-1<br>2-1  |
| <b>COO</b> 1 | SEM | ANTI         |     | • •  |      | •     | •  | •  | •    | • | • | ٠   |   | •   | •   | ٠ | • | • | • | • | • | • | ٠ | ٠ |   | 2-3         |
| JUN          | SYN | TAX          | •   | • •  | •    | •     | •  | •  | •    | • |   | •   | • | ٠   | •   | • | • | • |   | • | ٠ | ٠ |   | • | • | 3-1<br>3-1  |
| USEF         | OP  | ANTI<br>TICN |     | T    |      | • •   | •  | •  | •    | • | • | • • | • | •   | •   | • | • | • |   |   |   |   | • | • | • | 3-2<br>4-1  |
|              |     | ANTI         |     | ٠    |      | * -   |    |    | •    |   |   |     |   |     | , . | • |   | • |   |   |   |   |   | • |   | 4-1<br>4-4  |
| SORT         |     | E NA<br>MMUN |     | Έ    |      |       |    | •  | •    | • |   |     |   |     |     | • |   | • |   | • | 4 |   |   |   |   | 4-10<br>5-1 |
| SORT         |     | NSTA<br>J CO |     |      |      |       | •  | •  | ٠    |   |   | •   |   | -0, | •   | • | • |   |   | • | • | • |   | * | • | 5-1<br>6-1  |
| SOR1         |     | FORM<br>Y TA |     | N T  | • 81 | LE    | FO | RM | IA T | - |   |     |   |     |     |   | • | • |   |   |   |   |   |   |   | 7-1<br>8-1  |
| SORT         |     | ECUT<br>Ple  |     | UTI  | ON   | S     |    |    |      |   |   |     |   |     |     |   |   |   |   |   |   |   |   |   |   | 9-1<br>9-1  |
| ERR          |     | ESSA         |     |      |      |       |    |    |      |   |   |     |   |     |     |   |   | - | - |   |   |   | 1 |   |   | 10-1        |

COMPANY CONFIDENTIAL B1800/B1700 SDRT LANGUAGE P.S. 2201 6752 REV. J

#### GENERAL

The SORT program accepts SORT Language input containing file statements, a SORT statement, and user option statement(s). It generates the communicate required to execute the SORT function of the Master Control Frogram (MCP). The SORT program causes a designated file to be sorted, using tape or disk, on a series of specified keys in ascending or descending order, as required.

The sort language specifications are read from a file labelled CARDS or from the SPO depending on Program Switch 0. If SWO=1, input will be read from the SPO (ACCEPT). The length of the input record scanned for statements is 160 bytes for SPO or MCP default for the file CARDS. This may be altered by modifying the file CARDS for record size and no default.

The workfile medium depends on the resources available and/or the medium requested by the user. There are no default I/O media for this program. INPLACE SORT or TAPESORT should be specified, for example, when minimal disk resources are available for sorting. Note that the scratch workfile for a DISKSORT (vector sort) will be approximately 2 1/3 times the size of the input file. In contrast, the scratch workfile for an INPLACE SORT is the same size as the input file.

SORT statements are in free-field format and are made up of words, reserved words, numbers, symbols, and reserved symbols. The statements may be permuted in any legitimate order. SORT LANGUAGE input is defined, in BNF, as:

# <SORT LANGUAGE INPUT> ::= <FILE STATEMENTS><SORT STATEMENT> <USER OPTION STATEMENT>

Comments are allowed between statements and not inside. The entire input record is scanned for text. For those who wish to use sequence numbers in columns 73 to 80 of their input, syntax errors may be prevented by either putting a colon (:) in column 72 or modifying the file CARDS to NOT DEFAULT and RECORD.SIZE = 72. Input from data recorder devices must be delimited by the colon (:), as the record size cannot be modified.

## RELAIED DOCUMENTATION

#### NAME \_ \_ \_ \_

# B1800/B1700 SORT LANGUAGE P.S. 2201 6752 REV. J

#### NUMBER -----

| B1800/1700 | TAPE SORT                  | P.S. | 2212 5181 |
|------------|----------------------------|------|-----------|
| 81800/1700 | DISK SORT                  | P.S. | 2212 5264 |
| 81800/1700 | INPLACE SORT               | P.S. | 2212 5538 |
| 81800/1700 |                            | P.S. | 2212 5207 |
| B1800/1700 | SDL (BNF Version)          | P.S. | 2212 5405 |
| B1800/1700 | Software Operational Guide |      | #1068731  |

COMPANY CONFIDENTIAL

1-2

COMPANY CONFIDENTIAL B1800/B1700 SORT LANGUAGE P.S. 2201 6752 REV. J

2-1

#### EILE STATEMENI

#### SYNTAX

FILE <INPUT FILE DESCRIPTION> <FILE STATEMENT> ::= <OUTPUT FILE DESCRIPTION> I FILE <MULTIPLE INPUT FILE DESCRIPTIONS>

<MULTIPLE INPUT FILE DESCRIPTIONS> ::=

<INPUT FILE DESCRIPTION> ::=

<FILE-NAME> ::=

<MULTI-FILE-ID> I <MULTI-FILE-ID>/<FILE-ID> | <PACK-ID>/<MULTIFILE-ID>/ 1 <PACK-ID>/<MULTI-FILE-ID>/<FILE-ID> I <E MPTY>

<ALPHANUMERIC CHARACTER STRING>

<RECORDS PER BLOCK> <INPUT OPTION LIST>)

I DISK (<RECORDS PER AREA> [<NUMBER OF AREAS>])

I "<ALL CHARACTERS EXCEPT QUOTE>"

(<INPUT MEDIA><RECORD SIZE>

CARD I CARDS I PAPER I TAPE

<UNSIGNED INTEGER>

<UNSIGNED INTEGER>

IN <FILE-NAME><INPUT FILE PARAMETERS>

<1 TO 8 <INPUT FILE DESCRIPTION>>

<FILE-ID> ::=

<PACK-ID> ::=

<LA8EL> ::=

<INPUT FILE

<RECORDS

PER AREA> ::=

PARAMETERS> ::=

<INPUT MEDIA> ::=

<NUMBER OF AREAS> ::=

<LABEL>

<MULTI-FILE-ID> ::=

<L ABEL>

<LABEL>

I IN <FILE-NAME><DISK IN DEFAULT OPTION>

COMPANY CONFIDENTIAL B1800/B1700 SORT LANGUAGE P.S. 2201 6752 REV. J

<RECORD SIZE> ::=

<RECORDS PER BLOCK> ::=

<INPUT OPTION LIST> ::=

<INPUT OPTION> ::=

<PURGE CPTION> ::=

<VARIABLE OPTION> ::=

<MAX BLOCK SIZE> ::=

<MULTI OPTION> ::=

<OPTIONAL OPTION>::=

<DISK IN
DEFAULT OPTION> ::=

<OUTPUT FILE
DESCRIPTION> ::=

<OUTPUT FILE
PARAMETERS> ::=

<DUTPUT MEDIA> ::=

<PARITY PART> ::=

<DUTPUT OPTION
LIST> ::=

<UNSIGNED INTEGER>

<UNSIGNED INTEGER> | <EMPTY>

<INPUT OPTION>
I <INPUT OPTIONS> <INPUT OPTION LIST>

<PURGE OPTION>
1 <VARIABLE OPTION>
1 <MULTI OPTION>
1 <OPTICNAL OPTION>

PURGE 1 <EMPTY>

VARIABLE 1 V(<MAX BLOCK SIZE>) I <empty>

<UNSIGNED INTEGER>

MULTI | <EMPTY>

OPTIONAL | <EMPTY>

(DISK <PURGE OPTION> DEFAULT)

OUT <FILE-NAME> <OUTPUT FILE PARAMETERS> I OUT <FILE-NAME> <DISK OUT DEFAULT OPTION>

(<OUTPUT MEDIA> <RECORD SIZE>
<RECORDS PER BLOCK> <OUTPUT OPTION LIST>)

CARD I CARDS I PAPER I TAPE <PARITY PART> I DISK (<RECORDS PER AREA> [<NUMBER OF AREAS>]) I PRINTER

(E) 1 (EVEN) 1 (D) 1 (DDD) 1 <empty>

<OUTPUT OPTION>
I <OUTPUT OPTION><OUTPUT OPTION LIST>

COMPANY CONFIDENTIAL B1800/B1700 SORT LANGUAGE P.S. 2201 6752 REV. J

<OUTPUT OPTION> ::=

<VARIABLE OPTION>
I <MULTI OPTION>

<DISK OUT
DEFAULT OPTION> ::=

(DISK DEFAULT)

#### SEMANIICS

<FILE STATEMENT> contains information concerning the input and output files and records within the files.

<MULTIPLE INPUT FILE DESCRIPTIONS> specify that a merge or a multiple file disk sort is to be performed. Two to eight files may be merged and one to eight files may be sorted. The <DISK OUT DEFAULT OPTION> may not be used with merges.

If more than one file is input to the sort, the file numbers of the files to be sorted are put into the file table in a top down manner. The first eight bits of the table are set to zero for table format. The base relative address of the file table is stored in CT.2.

<INPUT FILE DESCRIPTION> consists of the word "IN" followed by <INPUT FILE PARAMETERS> or <DISK IN DEFAULT OPTION> for the input file. <OUTPUT FILE DESCRIPTION> consists of the word "OUT" followed by the <OUTPUT FILE PARAMETERS> or <DISK OUT DEFAULT OPTION> for the output file.

<INPUT FILE PARAMETERS> and <OUTPUT FILE PARAMETERS> contain the descriptive information required for sorting an input file and producing an output file. The <DISK IN DEFAULT OPTION> may be used when the input file is on disk. The descriptive information for the input file will be obtained from its disk file header, eliminating the need for parameter specifications. The <DISK OUT DEFAULT OPTION> may be used when the input file is on disk. The output file will then receive the same attributes as the input file (RECORD SIZE, BLOCKING FACTOR, AREAS, etc.). The parameters following the <FILE NAME> are enclosed within parentheses and are separated by a space.

<FILE-NAME> may consist of pack-id, multi-file-id, and file-id combined in accordance with standard B1800/B1700 file naming conventions. BURROUGHS CORPORATION Computer systems group Santa Barbara plant COMPANY CONFIDENTIAL B1800/B1700 SORT LANGUAGE P.S. 2201 6752 REV. J

<INPUT MEDIA> and <OUTPUT MEDIA> specify the hardware names for the input file and output file respectively. If the hardware type is DISK or PACK, the <RECORDS PER AREA> must be specified. If the hardware type is TAPE, the type of output tape may be optionally specified.

(<RECORDS PER AREA>) is an unsigned integer enclosed in parentheses specifying the number of records contained in a disk or pack area.

<RECORD SIZE> specifies the number of character positions the record will occupy in memory. If the record size is variable, <RECORD SIZE> is coded as the maximum number of positions which will be occupied by the largest record in the file. The maximum record length permitted is 65,535 bits. If the output record size and the input record size differ, the input record will be appropriately right truncated or right blank-filled to the output record size when moving it to output.

For blocked files having fixed length records, <RECORDS PER BLOCK> is an unsigned integer which specifies the number of logical records within a single block. <RECORDS PER BLOCK> is omitted for unblocked files.

The <PURGE OPTION> permits the user to optionally purge the input file after sorting by coding the reserved word "PURGE". If this entry is omitted, the input file is closed with release.

The <PARITY PART> option permits the user to specify the type of tape to receive the output file. If even or odd parity is specified, 7-track tape is assumed. If <PARITY PART> is omitted, 9-track, odd parity, either NRZ or PE tape is assumed. Tape density is not selectable.

The <VARIABLE OPTION> is used to specify that the input or output file consists of variable-length records. The V(<MAX BLOCK SIZE>) part is used for blocked variable-length records.

The <MULTI OPTION> is used with "PACK" or "CISK" to allow files to extend over more than one pack or cartridge.

COMPANY CONFIDENTIAL B1800/B1700 SORT LANGUAGE P.S. 2201 6752 REV. J

The <OPTIONAL OPTION> allows the user to specify any input file as optional. If optional is specified and the file is not present, the user will be advised by a normal no file message from the MCP. The missing file can be loaded or an "OF" message entered to cause the file to be bypassed. The default option may not be used with "CPTIONAL."

COMPANY CONFIDENTIAL B1800/B1700 SORT LANGUAGE P.S. 2201 6752 REV. J

#### SORI STATEMENI

## SYNIAX

<SORT STATEMENT> ::= <field description part><bias part>
<NUMBER OF RECORDS part>

I <DESCRIPTION>

<FORMAT PART>)

<FIELD DESCRIPTION
PART> ::=

<FIELD PART> ::=

<DESCRIPTION PART> ::=

<DESCRIPTION> ::=

<RELATIVE LOCATION
PART> ::=

<FIELD LENGTH PART> ::=

<SEQUENCE PART> ::=

<FORMAT PART> ::=

<BIAS PART> ::=

<PERCENT PART> ::=

<NUMBER OF RECORDS PART> ::=

<UNSIGNED INTEGER> RECORDS
I EMPTY

<UNSIGNED INTEGER>

<UNSIGNED INTEGER>

ASCENDING 1 A 1 DESCENDING 1 D 1 EMPTY

ALPHA I UA I NUMERIC I UN I SA I SN I NC I RSA I RSN I <EMPTY>

<FIELD PART><DESCRIPTION PART>

<DESCRIPTION PART><DESCRIPTION>

(<RELATIVE LOCATION PART><FIELD

LENGTH PART><SEQUENCE PART>

FIELD | FIELDS | KEY | KEYS

BIAS <UNSSGNED INTEGER 0 - 99> <PERCENT PART> 1 EMPTY

<PERCENT SIGN> 1 <EMPTY>

#### SEMANTICS

#### <SOBI SIPIEMENI>

The <SORT STATEMENT> contains control information which defines the sort key, fields within the key, and the sequence into which each field of the key is to be sorted. The description for each field is bounded by parentheses. The reserved word defined by the <FIELD PART> is coded once and applies to all multiple field descriptions. Fields to be sorted can be alphanumeric, signed alphanumeric, or unsigned four-bit numeric. All four formats are permitted in the same record in any order. Each individual field may be sorted to either ascending or descending sequence. The maximum number of sort keys is 30 unsigned keys, or 15 signed keys, cr a combination of unsigned and signed keys. Here each signed key counts as two keys, the total not to exceed thirty.

#### <DESCRIPTION>

<DESCRIPTION> gives the location, length, sequence, and format of each field to be sorted. The location of the field is specified by an unsigned integer which indicates the character, digit, or sign position of the most significant character or digit of the field relative to the first character or digit in the record. The first character or digit of the record is considered to be location one. The length of the field is specified by an unsigned integer which indicates the number of character, or digit, positions contained within the field. The maximum size of the total key is 4,095 bits. The sequence to which the field is be sorted is specified by the reserved words ASCENDING (or A) to for ascending sequence and DESCENDING (or D) for descending If sequence is omitted, ascending is assumed. The sequence. format of the data in the field to be sorted may be specified by reserved words ALPHA (or UA) for unsigned alphanumeric. NUMERIC (or UN) for unsigned numeric, SA for signed alphanumeric (produces two keys), SN for signed numeric (produces two keys), RSA for right signed alpha (produces four keys), RSN for right signed numeric (produces two keys), or NC for unsigned alpha without collation. The sign for a RSA field is in the zone portion of the right most byte. The sign for a RSN field is in the right most digit. If format is ommitted, alpha is assumed. The units of length and displacement are 8-bits for alpha or 4-bits for numeric. The elements of <DESCRIPTION> are separated by spaces.

COMPANY CONFIDENTIAL B1800/B1700 SORT LANGUAGE P.S. 2201 6752 REV. J

#### <u>SEIAS PARTS</u>

The information given by the <BIAS PART> is used to optimize the sort program. The value of the BIAS, in some cases, can be accurately estimated. If given, it is assumed to have been computed as follows:

BIAS = 100K/(N-1), rounded to the nearest integer.

Here N is the estimated number of records in the file, and K is the estimated count of the occurrences of the relation:

SORT KEY (I)th RECORD < OR = SORT KEY OF (I+1)st RECORD.

Note that BIAS equals 100 for an already sorted file. If omitted, <BIAS PART> is assumed to be 50 percent, that is, completely random.

#### <NUMBER DE RECORDS>

The number of records is an estimate of the number of records in the file to be sorted. It is used in conjunction with the <BIAS PART> for optimization purposes. If omitted, <NUMBER OF RECORDS> is assumed to be 20,000. If the input is a disk file, the number of records is supplied by the disk file header.

#### USER OPTION LIST

#### SYNIAX

<USER OPTION> | <USER OPTION> <USER OPTION STATEMENT>::= *«USER OPTION STATEMENT»* <MEMORY SIZE OPTION> | <SORT TYPE <USER OPTION> ::= OPTION> | <SYNTAX OPTION> I <SEQUENCE OPTION> <DISPLAY TIMING OPTION> | <ZIP OPTION> 1 I <RESTART OPTION> I <COLLATE OPTION> 1 <NOPRINT OPTION> | <COMMENT> I <FARITY ACTION> | <PARTITION OPTION> I <DUPLICATE CHECKING OPTION> I <TAGSORT OPTION> I <TAGSEARCH OPTION> I <TAGINDEX OPTION> I <INCLUDE-DELETE OPTION> I <WORKPACKID OPTION> I <STABLE OPTION> <MEMORY SIZE OPTION> ::= MEMORY < UNSIGNED INTEGER> 1 <EMPTY> DISKSORT | INPLACE | <NUMBER OF TAPES> <SORT TYPE OPTION> ::= TAPESORT I MERGE I < EMPTY> <SYNTAX OPTION> ::= SYNTAX I <EMPTY> <SEQUENCE OPTION> ::= SEQUENCE 1 < EMPTY> <DISPLAY TIMING OPTION>::= TIMING | <EMPTY> ZIP (<ZIP STATEMENT>) <ZIP OPTION> ::= I <EMPTY> **<ANY MCP CONTROL STATEMENT** <ZIP STATEMENT> ::= **OR CHARACTER>** <RESTART OPTION> ::= RESTART < JOB NUMBER I <EMPTY>

COMPANY CONFIDENTIAL B1800/B1700 SORT LANGUAGE P.S. 2201 6752 REV. J

<JOB NUMBER> ::=
<COLLATE OPTION> ::=

<FILE-NAME> ::=

<COLLATE.TABLES.SPECS> ::=

<SAVE.PART> ::=

<LITERAL .LIST> ::=

<LITERAL.PART> ::=

<HEX.PART> ::=

<HEX.DIGITS> ::=

<RANGE.PART> ::=
<CHARACTER.PART> ::=
<CHAR.LIT> ::=
<NOPRINT OPTION> ::=
<COMMENT> ::=

<PARITY ACTION> ::= <PARTITION OPTION> ::=

<STARTING RECORD> ::=
<NUMBER OF RECORDS> ::=
<DUPLICATE CHECKING
OPTION> ::=

<UNSIGNED INTEGER>

COLLATE (<FILE-NAME><COLLATE.TABLE. SPECS>)

<ANY VALID FILE NAME (Quotes are required if blanks, quotes, slashes, left or right parentheses are used in a name>)

(<LITERAL.LIST><SAVE.PART>) | <EMPTY>

SAVE I <EMPTY>

<LITERAL.PART><LITERAL.LIST>
I <LITERAL.PART>

<HEX.PART> I <CHARACTER.PART>

a<HEX.DIGITS><RANGE.PART><HEX.DIGITS>a

<ANY STRING OF PAIRS OF HEXADECIMAL
CHARACTERS>

- I <EMPTY>

"<CHAR.LIT>"

<ANY CHARACTERS EXCEPT QUDTE>

NOPRINT | <EMPTY>

<ANY NON-RESERVED WORD OR NON-RESERVED
CHARACTER> I EMPTY

PARITY DISCARD | < EMPTY>

PARTITION (<STARTING RECORD> <NUMBER OF RECORDS>) | <EMPTY>

<UNSIGNED INTEGER GTR O>

<UNSIGNED INTEGER GTR O>

DUPCHECK | DUPCHECK <IN-OR-OUT> <DUP-FUNCTION> <DUP-TYPE> | <EMPTY>

COMPANY CONFIDENTIAL B1800/B1700 SORT LANGUAGE P.S. 2201 6752 REV. J

IN 1 OUT <IN-OR-DUT> ::= <DUP-TYPE> ::= <DUP-FUNCTION> ::= <TAGSORT OPTION> ::= <TAGSEARCH OPTION> ::= <TAGINDEX OPTION> ::= <INCLUDE-DELETE OPTION>::= IN I <EMPTY> <IN-PART> ::= <KEY.DESC.LIST> ::= <KEY.DESC> ::= <ITEM 1> ::= <COMPARE TYPE> ::= 1 <EMPTY> <ITEN 2> ::= <LENGTH> ::= <TYPE> ::= <LOGIC PART> ::= <WORKPACKID OPTION> ::= I <EMPTY> <NAME> ::= CARTRIDGE NAME> <STABLE OPTION> ::=

ALL I FIRST I LAST LIST | COPY (<FILE-NAME>) I DUMP (<FILE-NAME>) | REMOVE TAGSORT I <EMPTY> TAGSEARCH | <EMPTY> TAGRPG I TAGCOBOL I < EMPTY> INCLUDE <IN-PART> <KEY.DESC.LIST> | DELETE <IN-PART> <KEY.DESC.LIST> 1 <EMPTY> <KEY.DESC> <LOGIC PART> 1 <KEY.DESC> <LOGIC PART> <KEY.DESC.LIST> (<ITEM 1> <COMPARE TYPE> <ITEM 2> <LENGTH> <TYPE>) <INTEGER 1-8192 BYTES DR 1-16384 DIGITS> EGL I NEG I LSS I GTR I LEQ I GEQ "<1-3 CHARACTERS>" | @<1-6 HEX DIGITS>@ 1 <INTEGER 1-8192 BYTES DR 1-16384 DIGITS> <INTEGER 1-3> | <EMPTY> ALPHA I UA I NUMERIC I UN I «EMPTY» OR I AND I <EMPTY (LAST MUST BE EMPTY)> WORKPACK1 <NAME> | WORKPACK2 <NAME> <1-10 CHARACTER DISK PACK OR

STABLE I < EMPTY>

4-3

BURROUGHS CORPORATION Computer systems group Santa barbara plant COMPANY CONFIDENTIAL B1800/B1700 SORT LANGUAGE P.S. 2201 6752 REV. J

## SEMANTICS

#### <USER OPIION SIAIEMENI>

Coding to exercise user option is via the <USER OPTION STATEMENT>. A space separates adjacent elements within the user options.

#### <<u>MEMORY SIZE OPTION></u>

The amount of memory to be used by the SORT program is specified by the <MEMORY SIZE OPTION> and must be a minimum of 8,000 bytes. The option is coded by the reserved word MEMORY followed by an unsigned integer indicating the memory size in bytes. If <MEMORY SIZE OPTION> is omitted, 20,000 bytes is assumed.

Note: Maximum memory for an INPLACE SORT is 18,500 bytes.

Additional memory for all sorts will be dynamically assigned if:

A. Available from roll-out of the calling program.

B. Memory specified is insufficient for sorting.

Additional memory, up to 40K bytes, will be allocated in increments of 1K bytes.

BURROUGHS CORPORATION Computer systems group Santa Barbara plant

#### COMPANY CONFIDENTIAL B1800/B1700 SORT LANGUAGE P.S. 2201 6752 REV. J

## <SORI IYPE OPIION>

<SDRT TYPE OPTION> is used to specify one of four sort types (VECTOR RECORD SORT, INPLACE RECORD SORT, TAPESORT, or MERGE ONLY). If <SORT TYPE OPTION> is omitted or "DISKSORT" is a VECTOR RECORD SORT is executed. INPLACE SORT entered, ("INPLACE" entered) allows the user to execute a sort with а minimum of resources, and sort is executed without using <NUMBER OF TAPES> tapesort will cause additional disk space. а vector sort using tape for work files to be executed. <NUMBER OF TAPES> can be an integer from three to eight. IF <SORT TYPE OPTION> is omitted and multiple input files are specified, a merge only is assumed. The keyword "MERGE" can also be used to specify a merge only.

#### SYNIAX OPIION>

The final output desired is specified by the <SYNTAX OPTION>. If the <SYNTAX OPTION> is coded with the reserved word, SYNTAX, the input will be checked for syntactical errors, but the sort will not be executed. If <SYNTAX OPTION> is omitted, the sort intrinsic is executed.

#### <SEQUENCE OPIION>

The input file will be sequence checked, and the NUMBER OF RECORDS and EIAS will be printed on the SPO.

#### <DISPLAY TIMING OPTION>

This option causes generated sort parameters as a timing estimate of sort time to be printed.

#### <ZIP OPTION>

Allows the user to specify an operation to be performed by the MCP at the completion of a successful sort.

COMPANY CONFIDENTIAL B1800/B1700 SORT LANGUAGE P.S. 2201 6752 REV. J

<RESIARI OPTION>

The <RESTART OPTION> is used to restart an incompleted TAPESORT corresponding to the job number supplied in the <RESTART OPTION STATEMENT>.

#### <COLLAIE OPTION>

SORT will create a virtual collating sequence file from its own specifications. The file will be created, locked on disk, used by the sorting program, and left on disk after the sort if SAVE is specified. The file will also be saved if compiling.

NDTE: If <COLLATE.TABLE.SPECS> part is <EMPTY>, the file specified by <FILE-NAME> will be accessed. The file specified must have been previously generated by sort by use of the <COLLATE OPTION> and <SAVE PART>. Use of files generated by other programs (i.e. CREATE/TABLE) can cause erroneous sort sequences or error conditions.

The table is created from the specified literals with the first item specified collating as hex 0. Any items not specified will collate as themselves. No item may be specified twice. Example:

#### COLLATE(COLLATE/1("9876543210"))

A collate file named COLLATE/1 will be created, used for the sort, and removed (unless an abnormal terminate cccurs). The collating sequence will be "9876543210" aOA-COa "ABCDEFGHI" aCA-DDa "JKLMNOPQR" aDA-E1a "STUVWXYZ" aEA-EFa aFA-FFa". The output will not contain characters of value a00-09a as they were overlaid and not moved.

## <NOPRINI OPTION>

Must be the first specification, if used. Nothing will be printed unless syntax errors are found. Sequence information will be printed on the SPO.

COMPANY CONFIDENTIAL B1800/B1700 SORT LANGUAGE P.S. 2201 6752 REV. J

#### <COMMENT>

Comments may be interspersed among statements and options for documentation purposes. A colon, not in a ZIP, FILE-NAME, or quotes, terminates scanning of that card or record. Anything to the right of the colon will be ignored.

## <PARITY ACTION>

Allows the user to specify whether records with parity errors should be discarded or cause termination of the sort. Default is termination. This option applies to DISKSDRT, TAPESDRT, or MERGE.

#### <PARILIEN OPTION>

A specific portion of the input file may be sorted if this option is set. It applies only to VSORT or TAPESORT.

#### <DUPLICATE CHECKING OPTION>

When DUPCHECK is specified without parameters the last pass of the sort program will check for duplicate keys. If an any are found a pointer file will be created and the file names will be displayed on the SPO. The pointer file would contain an eight byte record for each duplicate record. Each eight byte record would contain 2 four byte packed decimal relative pointers. The first would point to the duplicate record and the second would point to the record it duplicates.

When other parameters are specified then a single pass will be made over the file by SCRT checking for duplicate keys. If "IN" is specified then a SORT will not be performed. The records will be checked after the SORT when "OUT" is specified.

The next parameter specifies whether the duplicate records are to be listed, copied to a second file, moved to a second file, or removed and discarded.

COMPANY CONFIDENTIAL B1800/B1700 SORT LANGUAGE P.S. 2201 6752 REV. J

The last parameter determines the duplicate record grouping that will be used by SORT. All but the first is specified by "FIRST" and all but the last is specified by "LAST". deleted. deleted. nothing else is specified then the duplicate records will be If checked for by the sort program during the last sorting pass. In this case a file of duplicate record pointers will be created. The file will be called SD.<JOB NUMBER> and will contain 8 character records which are two 4 character pack decimal pointers to the duclicate records and to the records they are duplicates of, respectively. If the <IN-OR-OUT> part is specified then the function will be handled by SORT. The <IN-OR-OUT> part determines whether or not the input file is to be searched. Duplicate records may be listed, copied into a second file, removed to a second file, or removed and discarded. Three groups of duplicate records may be considered, "FIRST", "LAST", and The "FIRST" and "LAST" group are all duplicates except "ALL". the first and last respectively. For example, to "DUPCHECK IN LIST FIRST" and there were three records the same in the input, then the last two would be printed.

<IAGSORI OPTION> <IAGSEARCH OPTION> <IAGINDEX OPTION>
(TAGRPG | TAGCOBOL)

When memory and/or disk space are restricted, the use of these options may improve sorting time. The specification of any one of them causes the sort to build workfile records consisting only of the keys to be sorted on, and a 24-bit relative record pointer.

In most cases this is considerably smaller than the input or output records and will, therefore, sort faster. The output file will be different for each of these options.

TAGSORT will produce a file of four byte, packed decimal relative record pointers only. TAGSEARCH will use the pointers to randomly read the input records (disk only) and output them in sorted order. TAGRPG will produce a file of three byte, packed decimal pointers and the specified keys. TAGCOBOL will do the same except that the pointers will be four bytes. TAGSORT, TAGRPG, or TAGCOBOL may not output to cards or to the printer.

#### ≤INCLUDE=DELEIE OPTION≥

A total of 1C keys will be allowed. Each key may compare up to three characters. AND and OR logic will be provided for continuing from one key to the next. Each key may compare a

4-8

COMPANY CONFIDENTIAL B1800/B1700 SORT LANGUAGE P.S. 2201 6752 REV. J

field in the record to either a constant contained in the key or to another field in the record. The displacement values become 0-8191 for byte and 0-16383 for digit when stored in the keys. The quotes delimit character literals which may contain any three characters except the quote and question mark. The signs denote hex literals and may contain only 1-6 hex digits. Character literals are left justified with blank fill and truncation on the right. Hex literals are right justified with zero' fill and truncation on the left. All literals are right justified in the KEY.DATA field. SORT will set up the key table from the above information. If IN is specified, then SORT will perform the function; otherwise, the proper Sort Intrinsic will be called. The reserved words, INCLUDE and DELETE, may be used only once, but each may be followed by several keys. The S-op that compares these keys terminates on either a zero compare type or the length of the table.

#### <WORKPACKID OPIICN>

Pack ID's may be specified so the DISK SDRT'S workfiles can be separated on one or more disk drives. This speeds the sorting by cutting down read-write head contention.

#### stable option>

This option may be specified for SORT/VSORT and SORT/TAPESORT. The use of this option causes duplicate records to retain their original order. Default is not stable.

COMPANY CONFIDENTIAL B1800/B1700 SORT LANGUAGE P.S. 2201 6752 REV. J

## EILE NAMES

The current release of SORT is consistent with the MCP's file naming conventions except that quotes are still required around names containing special SORT characters such as left parenthesis, right parenthesis, and quote. As restricted by the MCP, blanks, slashes and quotes cannot appear in filenames unless they are quoted. The special characters enumerated are used as delimiters for SORT or MCP statements, and are therefore prohibited in filenames.

Users who run under the file security mechanism available in the current MCP should take special note of the parentheses required in the multifile-ids of secure files. These multifile-ids must be quoted, e.g., PACKA/"(USER)"/FILE, since both the left and right parenthesis occur in the filename. If the quotes are not included, SORT produces an error message saying that it cannot locate an input or output file. BURROUGHS CORPORATION Computer systems group Santa Barbara plant

## COMPANY CONFIDENTIAL 81800/81700 SORT LANGUAGE P.S. 2201 6752 REV. J

#### SORT COMMUNICATE

| CT.VERB   | = | 29                                                                                                    |
|-----------|---|----------------------------------------------------------------------------------------------------|
| CT.OBJECT | = | Base relative address of SORT Information Table                                                                                                    |
| CT.ADVERB |   | SORT.RESTARTBIT(1)ZIF POSSIBLESORT.DUPCHECKBIT(1)ZCHECK FOR DUPSSORT.W1.PIDBIT(1)ZPACK ID, 0 = SYSTEMSORT.W2.PIDBIT(1)ZPACK ID, 0 = SYSTEMMUL_INPUT_FLAGBIT(1)Z0=CT.2 is FPB NUMBERRESERVECBIT(7)Z1=CT.2 is ADDRESS |
| CT.1      | = | Base relative address of SORT Key Table                                                                                                    |
| CT.2      | = | If MERGE or MULTIPLE FILE INPUT, then base relative address of FILE TABLE, else input file number                                                                                                    |
| CT.3      | = | If QSORT.SAME.NAME.IN.OUT then input file number,<br>else output file number                                                                                                    |
| CT.4      | - | Collate file number or not zero                                                                                                    |
| CT.5      | = | Zero                                                                                                    |
| CT.6      | - | Base relative address of the Delete Key Table<br>or not zero.                                                                                                    |
| CT.7      | Ξ | If SORT.W1.PID then base relative address of 10 character name, else not zero.                                                                                                    |
| CT.8      | Ŧ | If SORT.W2.PID then base relative address<br>of 10 character name, else not zero.                                                                                                    |

## REINSTATE STATUS

After a normal EOJ of the sorting program, the reinstate message pointer of the caller will contain the SDRTs actual job number in binary.

## SORT EDJ COMMUNICATE

| CT.VERB   | = | 33                       |
|-----------|---|--------------------------|
| CT.OBJECT | = | File number to be closed |
| CT.ADVERB | = | CLOSE type               |
| CT.1      | Ξ | EOF pointer              |
| CT.2      | = | Record size              |

BURROUGHS CORPORATION Computer systems group Santa Barbara plant COMPANY CONFIDENTIAL B1800/B1700 SORT LANGUAGE P.S. 2201 6752 REV. J

## SORI INFORMATION TABLE FORMAT

| 02  | SORT.TYPE                  | 8 I T        | (02),    | 200 = VECTOR, 01 = INPLACE,                 |
|-----|----------------------------|--------------|----------|---------------------------------------------|
| 0.2 | CODT HONE                  | 017          | (n/ )    | $\chi 10 = TAG$ , $11 = MERGE$              |
| 02  | SORT_HOWR                  | 011          | (00),    | 2MAY BE DISK, OR TAPE                       |
| 0.3 | <b>711</b> 1 50            |              | (        | X(CODED AS FPB.HDWR FOR MCP)                |
| 02  | FILLER<br>SORT.PURGE.IN-   | 811          | (08)     |                                             |
| 02  |                            | 811          | (08)     | <pre>% 21 = CLOSE CORRESPONDING INPUT</pre> |
|     | PUT.FILES<br>SORT.FILES    |              |          | %FILE WITH PURGE                            |
| 02  | SORT FILES                 |              |          | 2NUMBER OF EU'S OR TAPES                    |
| 02  | SORT.RECSIZE               |              |          | %LARGEST KEY DISPLACEMENT                   |
| 02  | SORT.IN.HDWR               |              |          | %HARDWARE TYPE                              |
| 02  | SORT.IN.RECSIZE            |              |          | ZMAXIMUM RECORD SIZE IN BITS                |
| 02  | SORT.IN.BLKSIZE            |              |          | %MAXIMUM BLOCK SIZE IN BITS                 |
| 02  | SORT.IN.CLOSE              |              |          | %CLOSE TYPE                                 |
| 02  | SORT.IN.VARIABLE           |              |          | <pre>x1 = VARIABLE RECORDS</pre>            |
| 02  | SORT.OUT.HDWR              | BIT          | (06),    | %HARCWARE TYPE                              |
| 02  | SORT.OUT.RECSIZE           | BIT          | (24),    | XMAXIMUM RECORD SIZE IN BITS                |
| 02  | SORT.OUT.BLKSIZE           | BIT          | (24),    | %MAXIMUM BLOCK SIZE IN BITS                 |
| 02  | SORT.OUT.VARIABLE          | BIT          | (01),    | %1 = VARIABLE RECORDS                       |
| 02  | SORT.OUT.CLOSE             | BIT          | (12),    | %CLOSE TYPE                                 |
| 02  | SORT.DELETING              |              |          | %INCLUDE OR DELETE RECORDS                  |
| 20  | SORT.STABILIZE             | BIT          | (01),    | %0 = NOT STABLE                             |
| 02  | SORT.PARITY                |              |          | $x_0 = DS$ , $1 = IGNORE RECORD$            |
| 02  | SORT.RESTART               |              |          | %1=RESTART                                  |
| 02  | SORT.BIAS                  |              |          | %RANGE 0-99                                 |
|     |                            |              |          | %DEFAULT = 50 (RANDOM)                      |
| 02  | SORT.RECORDS               | RIT          | (24).    | %# OF RECORDS IN INPUT FILE                 |
| ~   |                            | <b>U 4</b> 1 | (= + ) ) | 2DEFAULT = 20,000                           |
| 02  | SORT.TIMING                | BIT          | (01).    | $x_0 = NO$ REPORT WANTED                    |
| UL. | SUNTATION                  | 011          | (01))    | $x_1 = PRINT SORT SPECS$                    |
| 02  | SORT.NUMBER.KEYS           | 9 T T        | (05).    | 2NUMBER OF SORT KEYS                        |
| 02  | FILLER                     |              | (08),    |                                             |
| 02  |                            |              |          |                                             |
| UΖ  | SORT.KEY.LENGTH            | 811          | (10),    | ZTOTAL LENGTH OF KEY(S)                     |
| 02  | <b>FT</b> 11 (7)           | 017          | 1163     | ZIN BITS                                    |
| 02  | FILLER                     |              | (16),    |                                             |
| 02  | SORT .PARTITION            |              |          | 2PARTITION STARTING RECORD                  |
| 02  | SORT .NUMBER .DELETE .KEYS |              |          |                                             |
| 02  | SORT.DUPCHECK              |              | (01),    |                                             |
| 02  | SORT.TAGRPG                |              |          | X3 BYTE TAGS                                |
| 02  | SORT-W1-PID                |              |          | XWORKFILE W1 PACK ID                        |
| 02  | SORT.W2.PID                |              |          | ZWORKFILE W2 PACK ID                        |
| 02  | SORT.TAGCOBOL              |              |          | %4 BYTE TAGS                                |
| 02  | FILLER                     |              | (15),    |                                             |
| 02  | SORT . MEMORY              |              |          | 2MEMORY SIZE IN BITS                        |
| 02  | SORT.TAGSEARCH             |              |          | %TAGSEARCH                                  |
| 02  | SORT.COLLATE               |              |          | %COLLATE                                    |
| 02  | FILLER                     |              |          | %RESERVED FOR DEBUG                         |
| 02  | SORT.RESTART.JOB           | BIT          | (24),    | % JOB NUMBER OF SORT                        |
|     |                            |              |          | XBEING RESTARTED                            |
|     |                            |              |          |                                             |

COMPANY CONFIDENTIAL B1800/B1700 SORT LANGUAGE P.S. 2201 5752 REV. J

## SORI KEY IABLE

The SDRT Key Table may contain a maximum of thirty (30) 36-bit Key descriptions. Each description will specify ascending or descending order, key length, and key displacement. Additional description must be supplied for signed keys which specifies the type, length, and displacement of the sign.

#### FORMAT:

| 01 | S OI | RT.KEY.TABLE      | BIT(1116), | XMAX 30 KEYS+ZERO KEY(ONE)       |
|----|------|-------------------|------------|----------------------------------|
| 2  | UNSI | GNED KEY(S)       |            |                                  |
|    | C2   | KEY.FLAGS         | BIT(04),   |                                  |
|    |      | 03 SIGN.FLAG      | BIT(01),   | $\chi 0 = UNSIGNED$              |
|    |      | C3 DIRECTION      | 8IT(01),   | x0 = ASCENDING                   |
|    |      |                   |            | %1 = DESCENDING                  |
|    |      | 03 FILLER         | BIT(01),   | $\chi = 0$                       |
|    |      | 03 TRAN.KEY       | BIT(01),   | <b>%COLLATE OPTION (UNSIGNED</b> |
|    |      |                   |            | ZALPHA KEYS ONLY)                |
|    | 02   | KEY.LENGTH        | BIT(12),   | %LENGTH OF KEY IN BITS           |
|    | 20   | KEY.DISPLACEMENT  | BIT(20),   | %LOCATION FROM BEGINNING         |
|    |      |                   |            | %OF RECORD                       |
| 2  | SIGN | ED KEYS           |            |                                  |
|    | 62   | KEY.FLAGS         | BIT(04),   |                                  |
|    |      | 03 SIGN.FLAG      | BIT(01),   | $\chi_1 = SIGNED$                |
|    |      | 03 FILLER         | BIT(01),   | $\chi = 0$                       |
|    |      | 03 NEW.FORMAT     | BIT(01),   | $\chi = 1$                       |
|    |      | 03 FILLER         | BIT(01),   | % = 0                            |
|    | 20   | LENGTH.AND.SIGN   | BIT(12),   | x= a40Da                         |
|    |      | 03 LENGTH         | BIT(04),   | ZSIGN LENGTH                     |
|    |      | 03 SIGN           | 8IT(08),   | XSIGN                            |
|    | 02   | SIGN DISPLACEMENT | BIT(20),   | %LOCATION OF SIGN FROM           |
|    |      |                   |            | ZBEGINNING OF RECORD             |
|    |      |                   |            |                                  |

COMPANY CONFIDENTIAL B1800/B1700 SORT LANGUAGE P.S. 2201 6752 REV. J

## MERGE/MULTIPLE INPUT FILE IABLE

| C 1 | MUL | _INPUT_TABLE<br>FILLER | BIT(80), |   |                            |   |
|-----|-----|------------------------|----------|---|----------------------------|---|
|     | 02  | FILLER                 | BIT(08), | % | = 0                        |   |
|     | 02  | MERGE.DISK.IN          | BIT(08), | % | NUMBER OF INPUT DISK FILES | , |
|     | 02  | NRGE.INPT.FILE(8)      | 8IT(08), | % | 2-8 INPUT FILE NUMBERS     |   |

## DELEIE KEY TABLE

| 01 | 02<br>02<br>02<br>02 | ETE.KEYS (10)<br>KEY.TYPE<br>LOGIC.TYPE<br>DATA.TYPE<br>LENGTH.TYPE<br>COMPARE.TYPE | BIT(1)<br>BIT(1)             | %<br>% | $\begin{array}{llllllllllllllllllllllllllllllllllll$                                         |
|----|----------------------|-------------------------------------------------------------------------------------|------------------------------|--------|----------------------------------------------------------------------------------------------|
|    | 02                   | KEY.LENGTH<br>02 KEY.DISPL.1<br>02 KEY.DATA<br>03 FILLER<br>03 KEY.DISPL.           | BIT(2)<br>BIT(14)<br>BIT(24) | %      | GTR = 1 LSS = 2 NEQ = 3<br>EQL = 4 GEQ = 5 LEQ = 6<br>ITEM 1<br>ITEM 2<br>BIT(10)<br>BIT(14) |

COMPANY CONFIDENTIAL B1800/B1700 SORT LANGUAGE P.S. 2201 6752 REV. J

#### SORI EXECUTION

SORT can be executed from cards, from the SPO (console keyboard), or from a remote terminal. If SWO=1, SORT specifications are accepted from the SPO (or remote) instead of the CARDS file. If Program Switch One is set (SW1=1), errors and their source text are written to a printer or a backup print file named ERROR.LINE. This option is useful to datacomm users who wish to see any errors displayed on their terminals. The job number of the actual sorting program is returned to the calling program in its RS.REINSTATE.MSG.PTR. It is a 24-bit binary value.

#### SAMPLE EXECUTIONS

For a single SDRT, the following execute deck would be used:

| CARD | CGLUNN #1 | COLUMN #2-80                     |
|------|-----------|----------------------------------|
| #1   | ?         | EX(ECUTE) SORT                   |
| #2   | ?         | DACTA) CARDS                     |
|      |           | <statement cards=""></statement> |
| LAST | 2         | END                              |

For a SURT that can be used over and over, a compile deck would be used:

| CARD | COLUMN #1 | COLUMN #2-80                                                |
|------|-----------|-------------------------------------------------------------|
| #1   | ?         | CO(MPILE) <given name=""><br/>(WITH) SORT (ICBRARY)</given> |

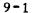

COMPANY CONFIDENTIAL B1800/B1700 SORT LANGUAGE P.S. 2201 6752 REV. J

To run a SORT from the SPO, use:

EX(ECUTE) SORT SW 0 = 1; OR CO(MPILE) <GIVEN NAME> (WITH) SORT LI(BRARY) SW 0 = 1;

The SPO will respond with:

<BOJ MESSAGE>
SORT = <JOB NUMBER> ACCEPT

Enter specifications by:

<JOB NUMBER> AX <SORT STATEMENTS>

<JOB NUMBER> AX <BLANK>

The blank line terminates the input phase.

To run a SORT from a remote terminal and send errors to printer backup, use:

EX(ECUTE) SORT SW0=1 SW1=1;

٥r

CO(MPILE) <GIVEN NAME> (WITH) SORT LI(BRARY) SWO=1 SW1=1;

COMPANY CONFIDENTIAL B1800/B1700 SORT LANGUAGE P.S. 2201 6752 REV. J

#### ERROR MESSAGES

The following error messages are provided by SDRT:

"INVALID OR MISSING RECORDS PER AREA" "INVALID OR MISSING DEVICE TYPE" 1. 2. "INVALID OR MISSING RECORD SIZE" 3. "INVALID OR MISSING NAME IN PARENTHESES" 4. "INVALID OR MISSING FILE STATEMENT" 5. "INVALID OR MISSING VARIABLE BLOCK SIZE" 6. "INVALID OR MISSING FILE NAME" 7. "INVALID OR MISSING KEY LOCATION" 8. "INVALID OR MISSING KEY LENGTH" 9. "INVALID OR MISSING KEY STATEMENT" 10. "INVALID OR MISSING RIGHT PARENTHESIS" 11. "INVALID OR MISSING LITERAL" 12. "INVALID OR MISSING COLLATE STATEMENT" 13. "INVALID OR MISSING DELIMITER" 14. "PARITY IS (EVEN) CR (ODD)" 15. "ZIP IS (255 CHARACTERS IN DELIMITERS)" 16. "PARAMS ARE (STARTING.RECORD HOW.MANY)" 17. 18. "BIAS IS C-99" "MEMORY RANGE IS 8000 TO 125000 BYTES" 19. "NO DISK DEFAULT OUT FOR MERGE" 20. "DEFAULT ONLY WITH DISK" 21 -"LENGTH 1 SIGNED NUMERIC KEY REQUIRES UNSIGNED KEY AFTER" 22. "NUMBER IS OUT OF RANGE" 23. "TOO MANY FILE IN OR OUT PARTS" 24. "CANNOT CLESE OUTPUT DISK RELEASE" 25. "TOO MANY KEYS SPECIFIED" 26. "SORT KEY CUT OF RECORD" 27. 28. "PURGE INPUT ONLY" 29. "8 BYTES MIN RECORD FOR TAPE" "MULTI ON DISK ONLY" 30. "RECORDS PER AREA NOT EVEN MULTIPLE OF BLOCKS PER AREA" 31. "DISK FILE MUST BE LABELED" 32. "TAPESORT NOT PRECEEDED BY NUMBER" 33. "RECORDS OPTION NOT PRECEEDED BY NUMBER" 34. "MAX MEMORY FOR INPLACE SORT IS 18,500" 35. "VARIABLE LENGTH RECORDS NOT ALLOWED" 36. "TAGSEARCH MUST HAVE DISK INPUT" 37. "TAGSORT MUST HAVE OUTPUT RECORD SIZE = 4 BYTES" 38. "INPLACE SORT CANNOT HANDLE TAGSORT" 39. "VARIABLE OUT MUST HAVE VARIABLE IN" 40. "NO INPLACE TRANSLATE" 41. 42. "TAPESORT NOT AN INPLACE SORT"

COMPANY CONFIDENTIAL B1800/B1700 SORT LANGUAGE P.S. 2201 6752 REV. J

43. "INVALID INCLUDE DELETE KEY" 44. "RECORDS PER BLOCK CANNOT BE O" "DELETE KEY OUT OF RECORD" 45. 46. "DEFAULT MUST BE DISK INPUT" "CANNOT COMPILE THESE OPTIONS" 47. "DUPCHECK IN/OUT LIST/COPY(N)/DUMP(N)/REMOVE ALL/FIRST/LAST" 48. "INVALID USE OF LEFT PARENTHESIS" 49. "TAGSORT OUTPUT CANNOT BE CARD, PRINT, OR TAPE" 50. 51. "SPECIFIED MORE THAN ONCE" 52. "INPLACE SORT CANNOT DELETE RECORDS OR PARTITION" "INVALID TAGSORT OPTION COMBINATION" 53. 54. "TAGRPG OUTPUT RECORD SIZE = 3 BYTES + KEYS" "PARAMS ARE DV DRPT MRPT BLBUMP FLAG" 55. "CANNOT DO THESE OUTPUT OPTIONS" % 55 56. 57. "TAGCOBOL OUTPUT RECORD SIZE = 4 BYTES + KEYS" 58. "MISSING LEFT PARENTHESIS" 59. "INPLACE SORT NOT STABLE" "INPLACE SORT CANNOT PARTITION" 60. "OPTIONAL FILE AND DEFAULT NOT ALLOWED" 61.

COMPANY CONFIDENTIAL B1800/B1700 SORT LANGUAGE P.S. 2201 6752 REV. J

#### INDEX

ERROR MESSAGES 10-1

FILE NAMES 4-10 FILE STATEMENT 2-1

GENERAL 1-1

REINSTATE STATUS 5-1 RELATED DOCUMENTATION 1-2

SAMPLE EXECUTIONS 9-1 SEMANTICS 2-3, 3-2, 4-4 SORT CONMUNICATE 5-1 SORT EOJ COMMUNICATE 6-1 SORT EXECUTION 9-1 SORT INFORMATION TABLE FORMAT 7-1 SORT KEY TABLE 8-1 SORT STATEMENT 3-1 SYNTAX 2-1, 3-1, 4-1

USER OPTION LIST 4-1